## **[Loop programming exercises](https://codeforwin.org/2015/06/for-do-while-loop-programming-exercises.html)**

Write a program that will use switch statement to calculate the semester fee of a student by taking Number of courses, Credit hours of each course, tuition fee per credit hour as input and using the formulas available in the following table

## *Fee = TuitionFee +LibFee + ExamFee.*

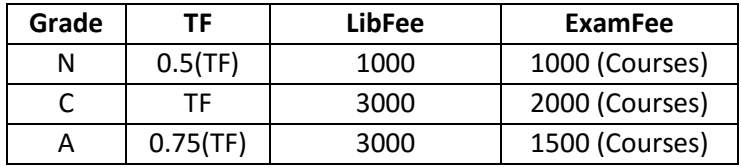

N: Naval C: Civilian A: Armed Forces

## **Loop programming exercises**

- 1. [Write a C# program to print all natural numbers from 1 to n.](https://codeforwin.org/2015/06/c-program-to-print-natural-numbers-from-1-to-n.html) using [while loop](https://codeforwin.org/2015/06/c-program-to-print-numbers-from-1-to-n-using-while-loop.html)
- 2. [Write a C# program to print all natural numbers in reverse \(from n to 1\).](https://codeforwin.org/2015/07/c-program-to-print-all-natural-numbers-in-reverse.html) using [while loop](https://codeforwin.org/2015/07/c-program-to-print-all-natural-numbers.html)
- 3. [Write a C# program to print all alphabets from a to z.](https://codeforwin.org/2015/06/c-program-to-print-a-to-z.html) using [while loop](https://codeforwin.org/2015/07/c-program-to-print-all-alphabets-using-while-loop.html)
- 4. [Write a C# program to print all even numbers between 1 to 100.](https://codeforwin.org/2015/06/c-program-to-print-all-even-numbers-between-1-to-100.html) using [while loop](https://codeforwin.org/2015/06/c-program-to-print-all-even-numbers-using-while-loop.html)
- 5. [Write a C# program to print all odd number between 1 to 100.](https://codeforwin.org/2015/06/c-program-to-print-all-odd--numbers-between-1-to-100.html)
- 6. [Write a C# program to find sum of all natural numbers between 1 to n.](https://codeforwin.org/2015/06/c-program-to-calculate-sum-of-first-n-natural-numbers.html)
- 7. [Write a C# program to find sum of all even numbers between 1 to n.](https://codeforwin.org/2015/06/c-program-to-print-sum-of-all-even-numbers-between-1-to-n.html)
- 8. [Write a C# program to find sum of all odd numbers between 1 to n.](https://codeforwin.org/2015/06/c-program-to-print-sum-of-all-odd-numbers-between-1-to-n.html)
- 9. [Write a C# program to print multiplication table of any number.](https://codeforwin.org/2015/06/c-program-to-print-table-of-any-number.html)
- 10[.Write a C# program to count number of digits in a number.](https://codeforwin.org/2016/10/c-program-to-count-number-of-digits-in-number.html)
- 11. [Write a C# program to find first and last digit of a number.](https://codeforwin.org/2015/06/how-to-find-first-and-last-digit-of-any-number.html)
- 12. [Write a C# program to find sum of first and last digit of a number.](https://codeforwin.org/2015/06/c-program-to-find-sum-of-first-and-last-digit-of-number.html)